Pensieve header: Nilpotent Gaussian integration.

## Initialization

```
I n [ ] : = CCF[ℰ_] := ExpandDenominator@ExpandNumerator@Together[ℰ ];
         CCF[ℰ_] := Factor[ℰ ];
         CF[\omega, \varepsilon \mathbb{E}] := CF[\omega] CF / \omega \varepsilon;CF[\&EList] := CF/\&E;CF[sd_SeriesData] := MapAt[CF, sd, 3];
        CF[\mathcal{E}] := Module[\{vs = Cases[\mathcal{E}, (x | p), \infty] \cup \{x, p, \epsilon\}, ps, c\},Total [CoefficientRules [Expand[S], vs] /. (ps] \rightarrow c]) \rightarrow CCF[c] (Times @evs<sup>ps</sup>) ] ];
```
## Integration

Using Picard Iteration!

*I n [ ] : =* **/: [***A*\_**] [***B*\_**] := [***A* **+** *B***]**

```
I n [ ] : = $π = Identity;
```

```
I n [ ] : = Unprotect[Integrate];
               Integrate::sing = "How dare you ask me to integrate a singular Gaussian!";
              \left[\omega_{-}, \mathbb{E}\left[L_{-}\right] d(v s_{-} List) := \text{Module}\right[\left\{n, L\theta, Q, \Delta, G, Z, e, \lambda, a, b\right\},\right]n = Length@vs; L0 = L /. ϵ  0;
                      Q = \text{Table} \left[ (-\partial_{v_s[\![a]\!], v_s[\![b]\!]} \mathsf{L}\theta \right) / . \text{ Thread} \left[ vs \to \theta \right] / . \left( p \mid x \right) \to \theta, \{a, n\}, \{b, n\} \right];If[(Δ = CF@Det[Q])  0, Message[Integrate::sing]; Return[]];
                      Z = CF@$π[L + vs.Q.vs / 2]; G = Inverse[Q] / 2;
                      While
                        e = \mathsf{CF} \otimes \$ \pi[ (\partial_\lambda \mathbb{Z}) - \mathsf{Sum}[\mathbb{G}[\![a,b]\!]) ((\partial_{v s[[a]\!], v s[[b]\!]} \mathbb{Z}) + (\partial_{v s[[a]\!]} \mathbb{Z}) (\partial_{v s[[b]\!]} \mathbb{Z})),
                                     {a, n}, {b, n}]];
                         0 =!= e, Z -= 
0
                                                         λ
e λ
                      ;
                       PowerExpand@Factor\lceil\,\omega\,\left(\vartriangle\, (2\,\pi)\,\vphantom{\psi}\right)^{-1/2}\rceil\,\mathbb{E}\left[\,\mathsf{CF}\left[\,\mathbb{Z}\,\right/\right.\left.\left.\right.\left.\right.\left.\left.\right.\left.\right.\left.\left.\right.\right.\right\rightarrow\mathsf{1}\,\right/\right.\left.\left.\right.\left.\left.\mathsf{Thread}\left[\,\nu s\,\to\,\theta\,\right]\,\right]\,\right];
               Protect[Integrate];
```
*I n [ ] : =* **Unprotect[Integrate]; Integrate::sing = "How dare you ask me to integrate a singular Gaussian!";** ω\_*.* **[***L*\_**] (***vs*\_*List***) := Module{n, L0, Q, Δ, G, Z, e, λ, a, b}, n = Length@***vs***; L0 =** *L* **/. ϵ 0; Q = Table(-∂***vs***〚a〛,***vs***〚b〛 L0) /. Thread[***vs* **0] /. (p x)\_\_ 0, {a, n}, {b, n}; If[(Δ = CF@Det[Q]) 0, Message[Integrate::sing]; Return[]]; Z = CF@\$π[***L* **+** *vs***.Q.***vs* **/ 2]; G = Inverse[Q]; While e = CF@\$π(∂λ Z) - 1 <sup>2</sup> a=1 n b=1 n G〚a, b〛 ((∂***vs***〚a〛,***vs***〚b〛 Z) + (∂***vs***〚a〛 Z) (∂***vs***〚b〛 Z)); 0 =!= e, Z -= 0 λ e λ ; PowerExpand@Factor**ω **Δ (2 π)<sup>n</sup> -1/<sup>2</sup> [CF[Z /. λ 1 /. Thread[***vs* **0]]] ; Protect[Integrate];** *I n [ ] : =*  **λ x1 <sup>2</sup> 2 {x1}** *O u t [ ] =* (-1)1/<sup>4</sup> [0] 2 π λ *I n [ ] : =* **- λ x1 <sup>2</sup> 2 {x1}** *O u t [ ] =* - (-1)3/<sup>4</sup> [0] 2 π λ *I n [ ] : =* **2 {x1, x2}. a b b c .{x1, x2} {x1, x2}** *O u t [ ] =* [0] 2 b<sup>2</sup> - a c π *I n [ ] : =* **-λ x1 <sup>2</sup> 2 {x1}** *O u t [ ] =* [0] 2 π λ

$$
ln[-] := \int \mathbb{E}\left[-x_1^2/2 + \xi x_1\right] d\{x_1\}
$$
\n
$$
Out[-] = \frac{\mathbb{E}\left[\frac{\xi^2}{2}\right]}{\sqrt{2\pi}}
$$
\n
$$
ln[-] := \int \mathbb{E}\left[-\frac{1}{2}\left\{x_1, x_2\right\}\cdot\left(\frac{a b}{b c}\right)\cdot\{x_1, x_2\} + \left\{\xi_1, \xi_2\right\}\cdot\{x_1, x_2\}\right] d\{x_1, x_2\}
$$
\n
$$
Out[-] = \frac{\mathbb{E}\left[\frac{c\xi_1^2-2b\xi_1\xi_2+a\xi_2^2}{2\left(-b^2+a\right)}\right]}{2\sqrt{-b^2+a\tau}}
$$
\n
$$
In[-] := \mathbf{I1} = \int \mathbb{E}\left[-\frac{1}{2}\left\{x_1, x_2\right\}\cdot\left(\frac{a b}{b c}\right)\cdot\{x_1, x_2\} + \left\{\xi_1, \xi_2\right\}\cdot\{x_1, x_2\}\right] d\{x_1\}
$$
\n
$$
Out[-] = \frac{\mathbb{E}\left[-\frac{(-b^2+a\zeta)}{2a} + \frac{\xi_1^2}{2a} + \frac{x_2(-b\xi_1+a\xi_2)}{a}\right]}{\sqrt{a}\sqrt{2\pi}}
$$
\n
$$
In[-] := \int \mathbf{I1} d\{x_2\}
$$
\n
$$
Out[-] = \frac{\mathbb{E}\left[\frac{c\xi_1^2-2b\xi_1\xi_2+a\xi_2^2}{2\left(-b^2+a\right)}\right]}{2\sqrt{-b^2+a\tau}}
$$
\n
$$
In[-] := \int \mathbb{E}\left[\xi x + \eta y + z(x - y) + x^2\right] d\{x, z\}
$$
\n
$$
Out[-] = \frac{\mathbb{E}\left[\frac{y(y + \eta + \xi)}{2}\right]}{2\pi}
$$

## Integration of  $\epsilon$ -Series

$$
ln[e] := \text{Block}\left[\left\{\text{$\frac{\$}\pi = \text{Normal}\left[\# + \text{O}[e]^7\right] \text{ & }\text{& }\right\},\right]
$$
\n
$$
\int \mathbb{E}\left[-x^2 / 2 + \epsilon x^3 / 6\right] d\left\{x\right\}
$$

$$
\frac{\mathbb{E}\left[\frac{5\, \varepsilon^2}{24} + \frac{5\, \varepsilon^4}{16} + \frac{1105\, \varepsilon^6}{1152}\right]}{\sqrt{2\, \pi}}
$$

$$
ln[-]:= \text{Block}\left[\{\text{$\frac{6}{7}$} = \text{Normal}\left[\text{$\frac{4}{7}$} + O[\epsilon]\right] \text{ &}\right],
$$
\n
$$
\int \mathbb{E}\left[-\phi^2/2 + \epsilon \phi^4/24\right] d(\phi)\right]
$$
\n
$$
= \frac{\mathbb{E}\left[\frac{\epsilon}{8} + \frac{\epsilon^2}{12} + \frac{11\epsilon^3}{96} + \frac{17\epsilon^4}{72} + \frac{619\epsilon^5}{960} + \frac{799\epsilon^6}{324}\right]}{\sqrt{2\pi}}
$$
\n
$$
ln[-]:= \text{Block}\left[\{\text{$\frac{6}{7}$} = \text{Normal}[\text{$\frac{4}{7}$} + O[\epsilon]^5\right] \text{ &}\right],
$$
\n
$$
\int \mathbb{E}\left[\text{p x} + \epsilon \text{ p}^2 \text{ x}\right] d(\text{p, x})\right]
$$
\n
$$
out[-]=
$$
\n
$$
= \frac{\mathbb{E}\left[\theta\right]}{2\pi}
$$
\n
$$
ln[-]:= \text{Block}\left[\{\text{$\frac{6}{7}$} = \text{TotaleSelect}[\text{MonomialList}[\text{$\frac{4}{7}$}, \{\epsilon, x, p\}], \text{mon }\mapsto \text{And}[\text{Exponent}[\text{mon}, \epsilon] \leq 2, \text{Exponent}[\text{mon}, x] = \text{Exponent}[\text{mon}, p]\right]
$$
\n
$$
= \frac{1}{1} \text{ &}\left[\text{p x} + a x^2 \text{ p} + \epsilon \text{ b} x^3 \text{ p}^3\right] d(\text{p, x})\right]
$$
\n
$$
out[-]=
$$
\n
$$
= \frac{\mathbb{E}\left[-6 \text{ b }\epsilon + 342 \text{ b}^2 \text{ c}^2\right]}{2\pi}
$$
\n
$$
ln[-];= \text{Block}\left[\{\text{$\frac{6}{7}$} = \text{TotaleSelect}[\text{MonomialList}[\text{$\frac{4}{7}$}, \{\epsilon, x, p\}], \text{mon }\mapsto \text{And}[\text{Exponent}[\text{mon}, \epsilon] < 4, \text{Exponent}[\text{mon}, x] = \text{Exponent}[\text{mon}, p] \
$$

$$
In[-] := \text{Block}\Big[\{\text{$\frac{\$}\pi = \text{Total}\text{eSelect}[\text{MonomialList}[\#,\ \{\epsilon,\ x,\ p\}]\},\]
$$
\n
$$
mon \mapsto \text{And}\Big[\text{Exponent}[\text{mon},\ \epsilon] < 4,
$$
\n
$$
\text{Exponent}[\text{mon},\ x] - \text{Exponent}[\text{mon},\ p] \le 3 - \text{Exponent}[\text{mon},\ \epsilon]
$$
\n
$$
\Big]
$$
\n
$$
\Big]\&}
$$
\n
$$
\Big[\mathbb{E}\Big[p \times + a \times^2 p + \epsilon \ b \ p^2 \ x\Big] \ d\{p,\ x\}\Big]
$$

*O u t [ ] =*

$$
-\frac{\text{i} \, \mathbb{E}\left[-6 \, \text{a} \, \text{b} \, \in +162 \, \text{a}^2 \, \text{b}^2 \, \text{c}^2-9072 \, \text{a}^3 \, \text{b}^3 \, \text{c}^3\right]}{2 \, \pi}
$$

*I n [ ] : =* **MatrixForm@Table**

$$
\int \mathbb{E} [x_1 p_2 + x_2 p_3 + x_3 p_1 + \xi_1 x_1 + \pi_j p_j] d\{x_1, x_2, x_3, p_1, p_2, p_3\},
$$
  
{*i*, 3}, {*j*, 3}]

*O u t [ ] / / M a t r i x F o r m =*

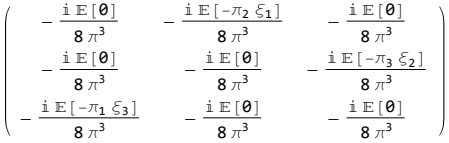